# Оптимизированные библиотеки CUDA

Романенко А.А. arom@ccfit.nsu.ru Новосибирский государственный университет

# 3 способа написать программу для GPU

### Приложение

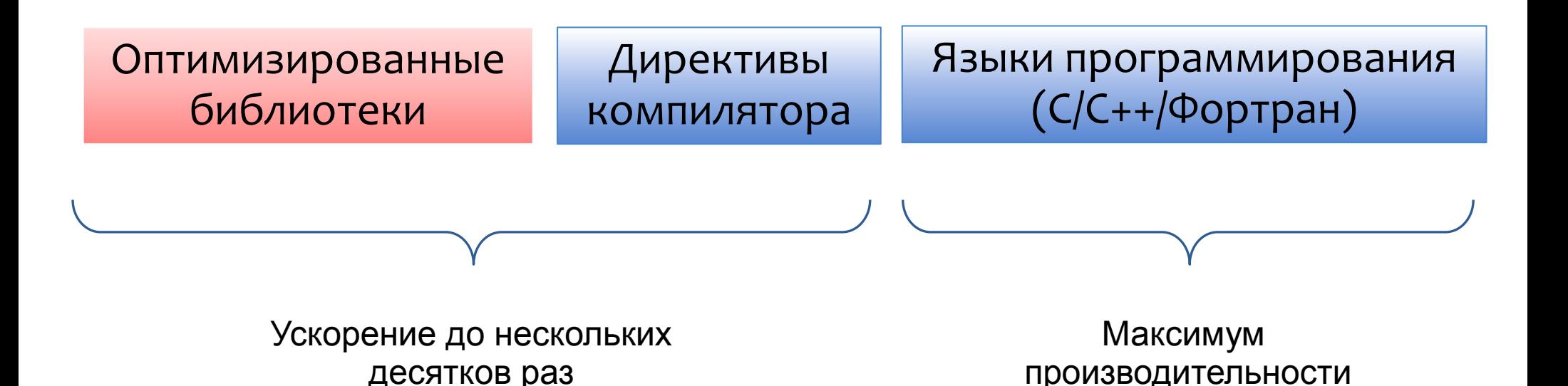

## Библиотеки

- cuBLAS Базовые функции линейной алгебры
- cuSPARSE BLAS для разреженных векторов и матриц
- cuFFT преобразование Фурье
- \* cuRAND генерация псевдо\квази-случайных чисел
- NPP NVidia Performance primitives
- CUDA Video Decode работа с потоковым видео
- Thrust Шаблоны параллельных алгоритмов
- math.h C99 floating-point Library

### Производительность

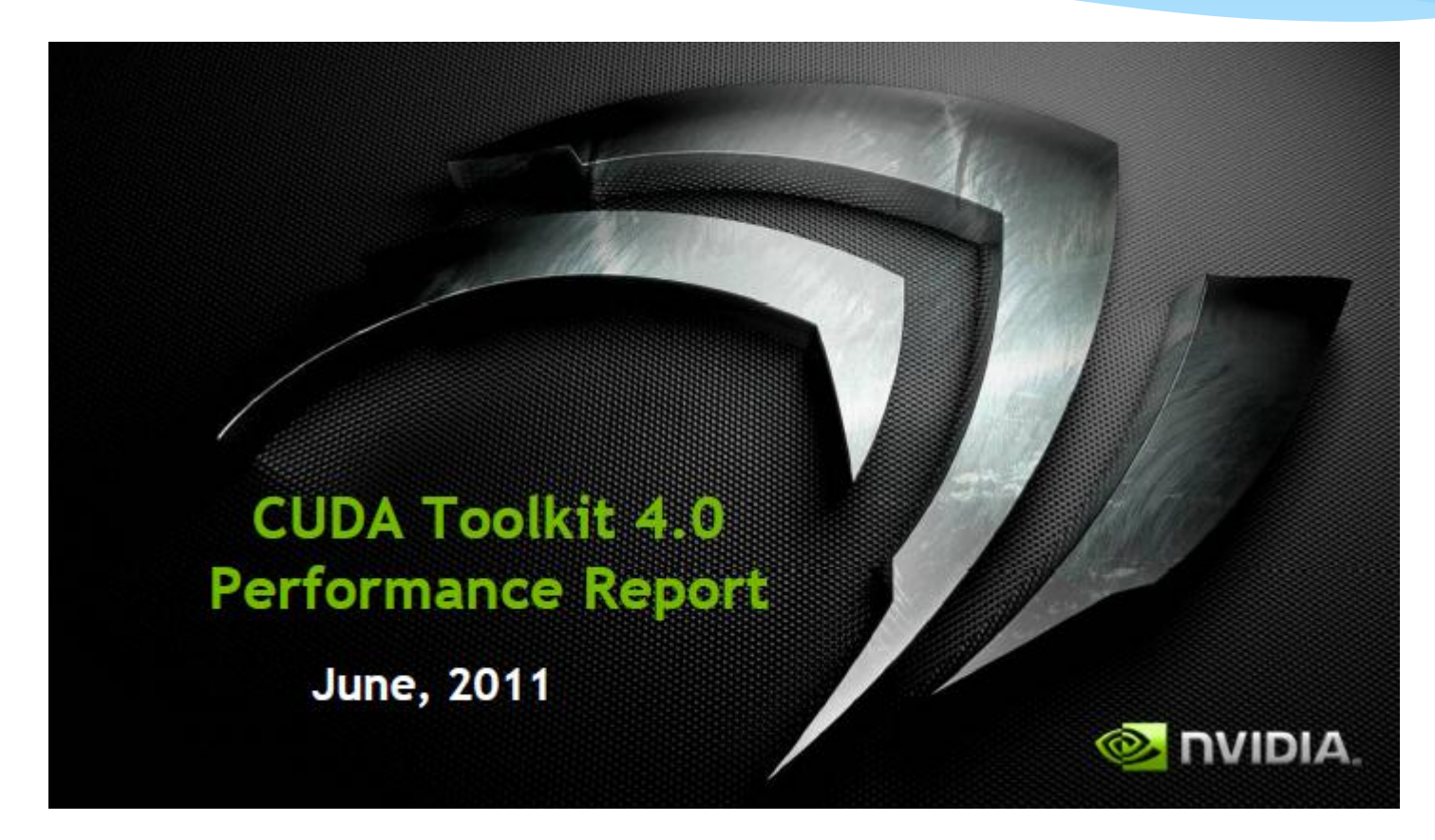

http://developer.nvidia.com/content/cuda-40-math-libraries-performance-boost

#### FFTs up to 10x Faster than MKL 1D used in audio processing and as a foundation for 2D and 3D FFTs cuFFT - Double Precision cuFFT - Single Precision 400 140 Radix2 adix2 350 **Radix3** 120 !adix7 300 adiy5 100 MKI 250 gFLOPs 80 0es<br>5-150 60 40 100 20 50 0 0 12 14 16 18 20 22 24 26 28 0 12 14 16 18 20 22 24 26 28 8 10 0 2 10 6 8 log2(size) log2(size)

- MKL 10.1r1 on Intel Quad Core i7-940 1333, 2.93Ghz
- cuFFT 4.0 on Tesla C2070, ECC on
- Performance measured for ~16M total elements, split into batches of transforms of the size on the x-axis

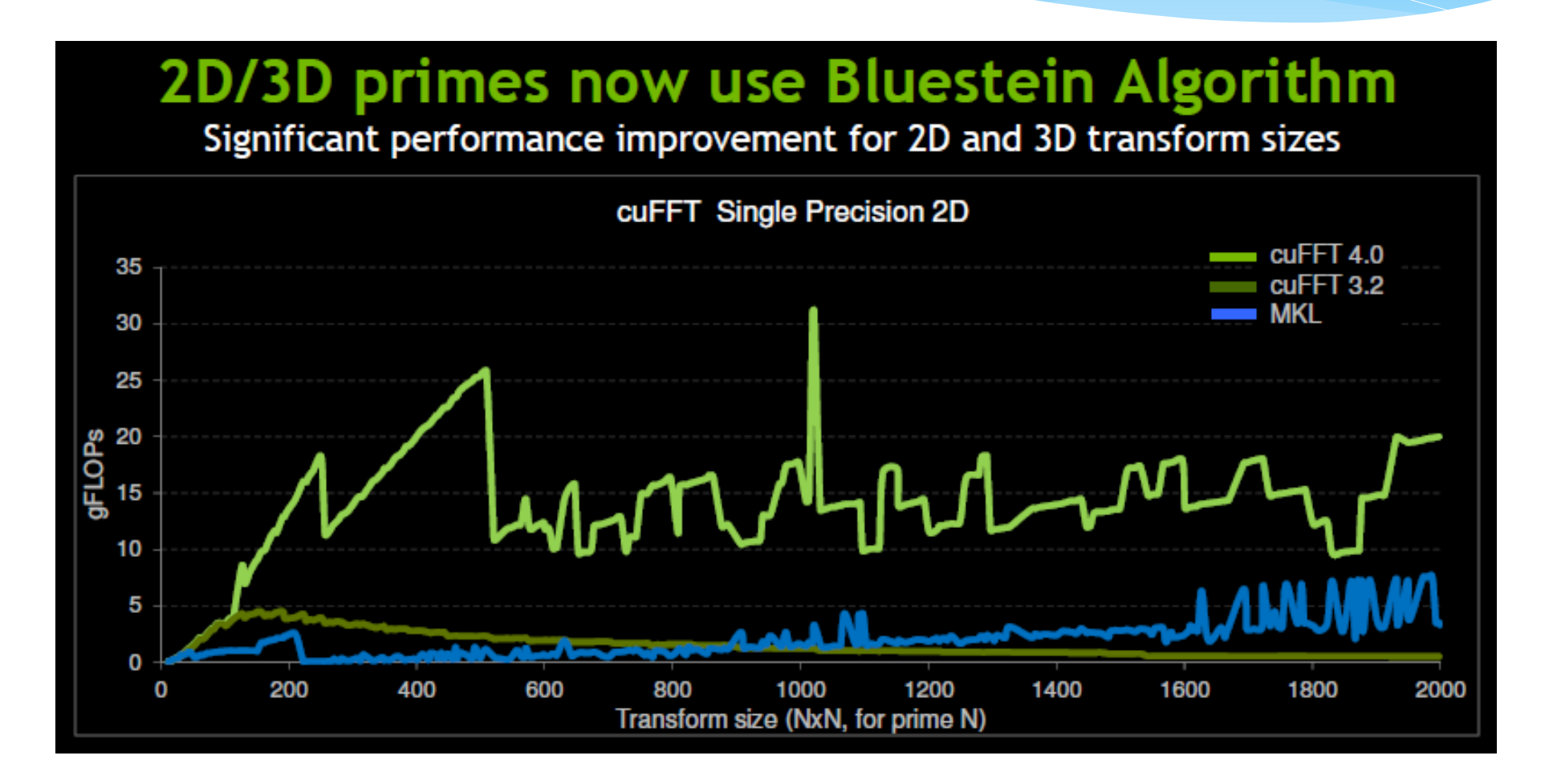

- MKL 10.1r1 on Intel Quad Core i7-940 1333, 2.93Ghz
- cuFFT4.0 on C2070, ECC on

### cuBLAS Level 3 Performance

Up to ~800GFLOPS and  $\sim$  17x speedup over MKL

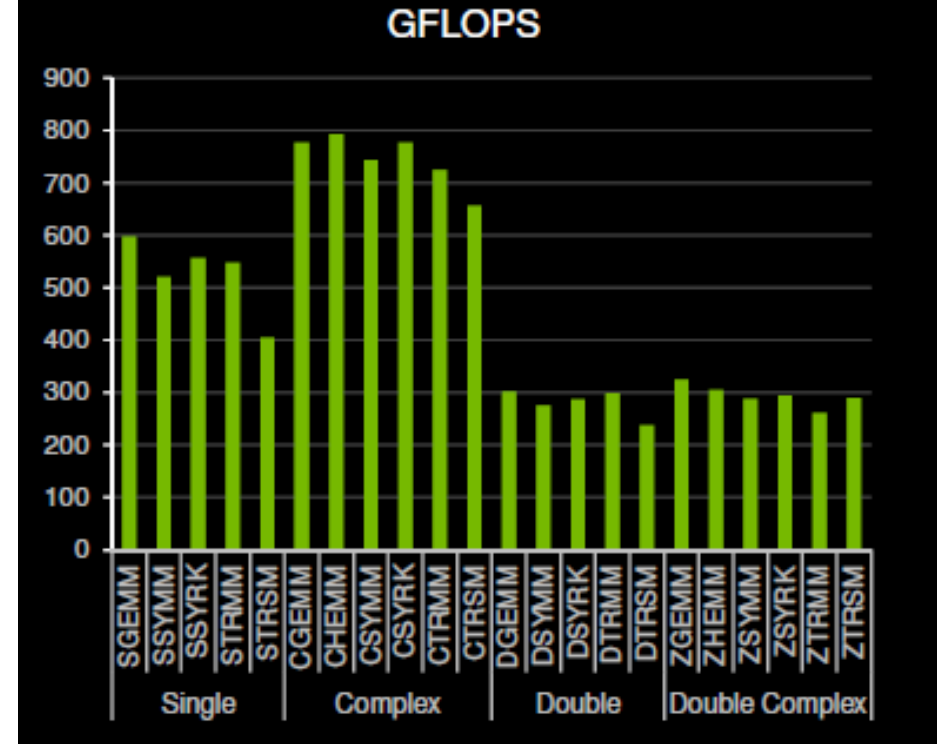

#### Speedup over MKL

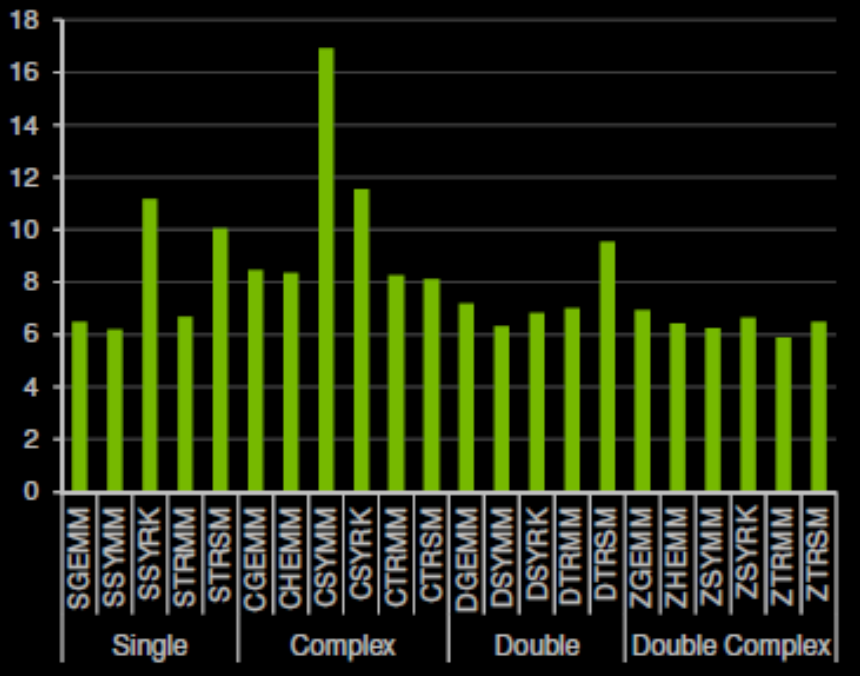

- 4Kx4K matrix size
- cuBLAS 4.0, Tesla C2050 (Fermi), ECC on
- MKL 10.2.3, 4-core Corei7 @ 2.66Ghz

### **ZGEMM Performance vs. Matrix Size** Up to 8X speedup over MKL

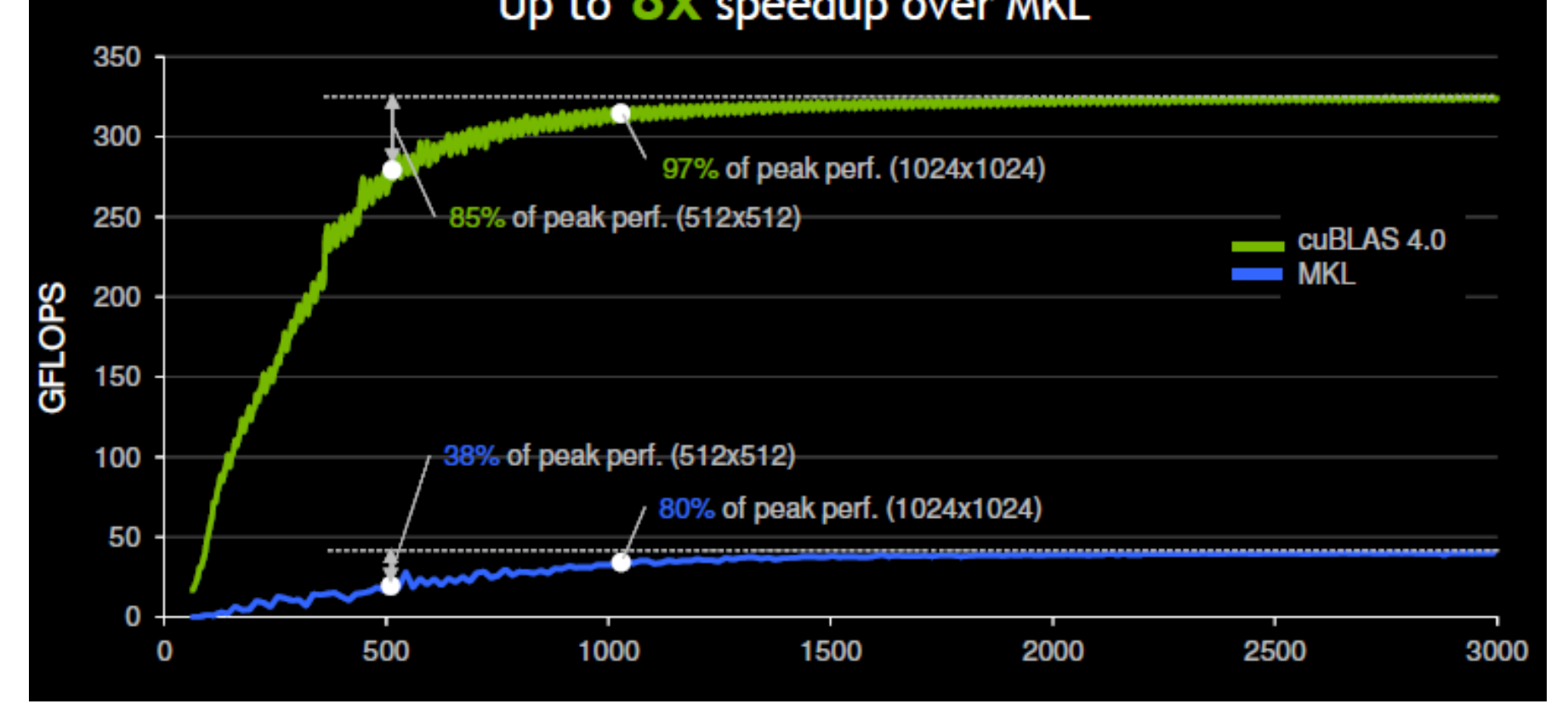

- cuBLAS 4.0, Tesla C2050 (Fermi), ECC on
- MKL 10.2.3, 4-core Corei7 @ 2.66Ghz

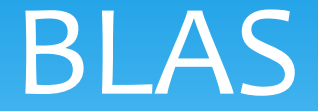

- BLAS Basic Linear Algebra Subprograms
- Стандарт API для библиотек, реализующих основные операции линейной алгебры
- http://www.netlib.org/blas/

# BLAS. Функциональность

Уровень 1: Векторные операции

- $\dot{x}$   $y = ax + y$
- $* a = x'y$
- Уровень 2: Векторно-матричные операции
	- $\ast$  y = aAx + by
	- $*$  A = axy' + A
- Уровень 3: Матричные операции

 $\ast$  C = aAB + C

### BLAS. Реализации

- $*$  refblas C/Fortran77, netlib
- \* ATLAS C/Fortran77, netlib
- uBLAS C++, Boost
- cuBLAS C, NVIDIA
- \* ACML C/Fortran77, AMD
- MKL C/Fortran77, Intel
- MAGMA

# Именование функций (1)

- \* <character> <name> <mod>()
- character
	- s real, single precision (вещественные данные одинарной точности)
	- c complex, single precision (комплексные данные одинарной точности)
	- d real, double precision (вещественные данные двойной точности)
	- z complex, double precision (комплексные данные двойной точности)

# Именование функций (2)

#### BLAS Level 1

- \* ?dot скалярное произведение векторов
- \* ?rot повернуть вектор
- ?swap обменять содержимое векторов
- \* <mod>
	- c conjugated vector (сопряжённый вектор)
	- u unconjugated vector (исходный (несопряжённый) вектор)
	- g Givens rotation (вращение Гивенса)

# Именование способов хранения матриц (3)

#### BLAS level 2,3 <name>

- ge general matrix (обычная матрица)
- gb general band matrix (ленточная матрица)
- sy symmetric matrix (симметричная матрица)
- sp symmetric matrix (packed storage) (симметричная упакованная матрица)
- sb symmetric band matrix (симметричная ленточная упакованная матрица)
- he Hermitian matrix (эрмитова матрица)
- hp Hermitian matrix (packed storage) (эрмитова упакованная матрица)
- hb Hermitian band matrix (эрмитова ленточная матрица)
- tr triangular matrix (треугольная матрица)
- tp triangular matrix (packed storage) (треугольная упакованная матрица)
- tb triangular band matrix (треугольная ленточная матрица)

# Именование функций (4)

#### BLAS level 2 <mod>

- mv matrix-vector product (матрично-векторное умножение)
- sv solving a system of linear equations with matrix-vector operations (решение системы линейных алгебраических уравнений с одной правой частью)
- r rank-1 update of a matrix (добавление матрицы «ранга 1»)
- r2 rank-2 update of a matrix (добавление двух матриц «ранга 1»)

#### \* BLAS level 3 <mod>

- mm matrix-matrix product (произведение матриц)
- sm solving a system of linear equations with matrix-matrix operations (решение системы линейных алгебраических уравнений со многими правыми частями)
- rk rank-k update of a matrix (добавление матрицы «полного» ранга)
- r2k rank-2k update of a matrix (добавление двух матриц «полного» ранга)

## сuBLAS. Особенности

- Библиотека ориентирован на Фортран. Поэтому в целях совместимости с существующими версиями в матрицах последовательно лежат элементы в столбцах (columnmajor storage format)
- Нумерация элементов начинается с единицы.
- Для С\С++ надо использовать макросы:
	- $\#\text{define IDX2F}(i,j,ld)$  ((((j)-1)\*(ld))+((i)-1))
	- #define IDX2C(i,j,ld) (((j)\*(ld))+(i))
- Проверка ошибок отдельными функциями.

# Сборка программы

- Файл заголовка cublas.h
- Библиотеки
	- cublas.so (Linux),
	- cublas.dll (Windows),
	- cublas.dylib (Mac OS X)
- Makefile
	- USECUBLAS :=1

### Пример

#include "cublas.h" float\* h A; float\* h B; float\* h C; float\*  $d^-A = 0$ ; float\* d B = 0; float\* d C = 0; int n2 =  $\overline{N}$  \* N; cublasStatus status;

status = cublasInit(); // check status status = cublasAlloc(n2, sizeof(d  $A[0]$ ), (void\*\*)&d A); status = cublasAlloc(n2, sizeof(d\_B[0]), (void\*\*)&d\_B); status = cublasAlloc(n2, sizeof(d $\overline{C[0]}$ ), (void\*\*)&d $\overline{C}$ ); status = cublasSetVector(n2, sizeof(h\_A[0]), h\_A, 1, d\_A, 1); status = cublasSetVector(n2, sizeof(h\_B[0]), h\_B, 1, d\_B, 1); status = cublasSetVector(n2, sizeof(h  $C[0]$ ), h  $C$ , 1, d  $C$ , 1); cublasSgemm('n', 'n', N, N, N, alpha,  $\overline{d}$ , A, N,  $\overline{d}$ , B, N,  $\overline{beta}$ , d C, N); status = cublasGetError(); status = cublasGetVector(n2, sizeof(h\_C[0]), d\_C, 1, h\_C, 1); status = cublasFree $(d \; A);$ status = cublasFree( $\overline{d}$ B); status = cublasFree $(d\ C)$ ; status = cublasShutdown();

Increment

## cuSPARSE

### \* Категории функций

- Level 1 операции между разреженными и «плотными» векторами
- Level 2 операции между разреженными матрицами и «плотными» векторами
- Level 3 операции над разреженными матрицами и множеством «плотных» векторов
- Вспомогательные функции и функции преобразования типов

### Формат разреженных векторов

#### Индексный формат

- $\angle W = [1.0, 0.0, 0.0, 2.0, 3.0, 0.0, 4.0]$  $Val = [1.0, 2.0, 3.0, 4.0]$  $ldx = \begin{bmatrix} 1, 4, 5, 7 \end{bmatrix}$  // one-base index  $\lfloor \log n \rfloor$  0, 3, 4, 6] // zero-base index
- Значение индекса может только увеличиваться
- Индекс встречается только 1 раз

### Форматы разреженных матриц

- Плотный (полный) формат
- \* Координатный формат
- Сжатый по строкам
- Сжатый по колонкам

# Полный (плотный) формат

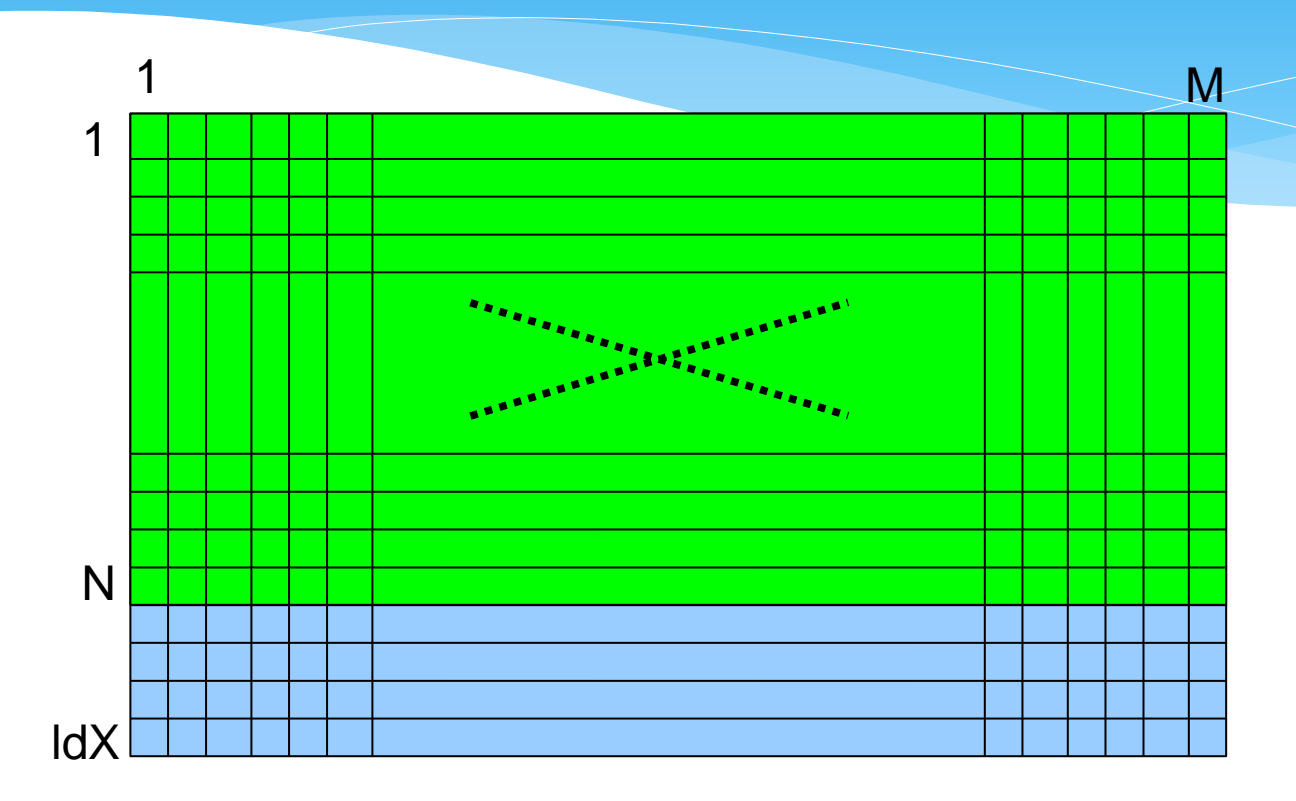

- M количество столбцов
- N количество рядов в матрице
- ldX количество рядов в полной матрице. ldX>=N
- V элементы матрицы

# Координатный формат

- Матрица MxN
- nnz количество ненулевых элементов
- cooValA массив значений ненулевых элементов матрицы в порядке приоритета по рядам
- $*$  cooRowIndA массив индексов рядов соответствующих ненулевых элементов матрицы
- cooColIndA массив индексов столбцов соответствующих ненулевых элементов матрицы

### Координатный формат (пример)

 **1.0 4.0 0.0 0.0 0.0 0.0 2.0 3.0 0.0 0.0**  $A = \begin{pmatrix} 5.0 & 0.0 & 0.0 & 7.0 & 8.0 \end{pmatrix}$  **0.0 0.0 9.0 0.0 6.0 cooValA = [1.0, 4.0, 2.0, 3.0, 5.0, 7.0, 8.0, 9.0, 6.0] cooRowIndxA = [ 0, 0, 1, 1, 2, 2, 2, 3, 3] CooColIndxA = [ 0, 1, 1, 2, 0, 3, 4, 2, 4] cooValA = [1.0, 4.0, 2.0, 3.0, 5.0, 7.0, 8.0, 9.0, 6.0] cooRowIndxA = [ 1, 1, 2, 2, 3, 3, 3, 4, 4] CooColIndxA = [ 1, 2, 2, 3, 1, 4, 5, 3, 5] A =** 

# Сжатый по строкам

- Аналогичен координатному формату, но массив индексов строк сжимается.
- nnz количество ненулевых элементов
- csrValA массив значений ненулевых элементов матрицы в порядке приоритета по рядам
- \* csrRowPtrA массив длинны N+1. Первые N индекс в csrValA первого элемента в i-той строке, Последний равен nnz+(0 или 1).
- \* csrColIndA массив индексов столбцов соответствующих ненулевых элементов матрицы

# Формат сжатия по строкам (пример)

$$
A = \left(\begin{array}{cccccc} 1.0 & 4.0 & 0.0 & 0.0 & 0.0 \\ 0.0 & 2.0 & 3.0 & 0.0 & 0.0 \\ 5.0 & 0.0 & 0.0 & 7.0 & 8.0 \\ 0.0 & 0.0 & 9.0 & 0.0 & 6.0 \end{array}\right)
$$

**сsrValA = [1.0 4.0 2.0 3.0 5.0 7.0 8.0 9.0 6.0] сsrRowPtrA = [0 2 4 7 9] сsrColIndA = [0 1 1 2 0 3 4 2 4]**

```
сsrValA = [1.0 4.0 2.0 3.0 5.0 7.0 8.0 9.0 6.0]
сsrRowPtrA = [1 3 5 8 10]
сsrColIndA = [1 2 2 3 1 4 5 3 5]
```
# Сжатый по столбцам

- Аналогичен координатному формату, но массив индексов столбцов сжимается.
- nnz количество ненулевых элементов
- \* cscValA массив значений ненулевых элементов матрицы в порядке приоритета по столюцам
- csсColPtrA массив длинны M+1. Первые M индекс в csrValA первого элемента в i-том столбце, Последний равен nnz+(0 или 1).
- csсRowIndA массив индексов строк соответствующих ненулевых элементов матрицы

# Формат сжатия по столбцам (пример)

$$
A = \left(\begin{array}{cccccc} 1.0 & 4.0 & 0.0 & 0.0 & 0.0 \\ 0.0 & 2.0 & 3.0 & 0.0 & 0.0 \\ 5.0 & 0.0 & 0.0 & 7.0 & 8.0 \\ 0.0 & 0.0 & 9.0 & 0.0 & 6.0 \end{array}\right)
$$

**сsсValA = [1.0 4.0 2.0 3.0 5.0 7.0 8.0 9.0 6.0] cscColPtrA = [0 2 4 6 7 9] csсRowIndA = [0 2 0 1 1 3 2 2 3]**

**сsсValA = [1.0 4.0 2.0 3.0 5.0 7.0 8.0 9.0 6.0] сsсColPtrA = [1 3 5 7 8 10] сsсRowIndA = [1 3 1 2 2 4 3 3 4]**

# Функции

- \* Level 1, 2, 3 cusparse $\{S, D, C, Z\}$ <имя функции>
- Вспомогательные функции
	- Инициализация библиотеки, установка типов и параметр матриц и пр.
- \* Конвертирование типов
	- Преобразование матриц из одного сжатого формата в другой. Например, cusparse{S,D,C,Z}csc2dense cusparse{S,D,C,Z}csr2csc

## cuFFT

$$
X_k = \sum_{n=0}^{N-1} x_n e^{-\frac{2\pi i}{N}kn} \qquad k = 0, \dots, N-1
$$

$$
x_n = \frac{1}{N} \sum_{k=0}^{N-1} X_k e^{\frac{2\pi i}{N}kn} \qquad n = 0, \dots, N-1.
$$

- Дискретное преобразование Фурье
- Комплексные и вещественные числа
- Одномерное, двумерное, трехмерное

# Типы данных

- cufftHandle дескриптор\план
	- typedef unsigned int cufftHandle;
- cufftResult
	- \* typedef enum cufftResult t cufftResult;
- сufftReal
- cufftDoubleReal
- cufftComplex
- cufftDoubleComplex

### Константы

#### Типы преобразования

- CUFFT\_R2C
- CUFFT\_C2R
- CUFFT\_C2C
- CUFFT\_Z2D
- CUFFT\_D2Z
- CUFFT\_Z2Z
- Направление преобразования
	- CUFFT\_FORWARD
	- CUFFT\_INVERSE

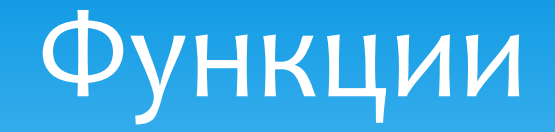

- Создание плана вычислений
	- сufftPlan1d, cufftPlan2d, cufftPlan3d
- Освобождение плана
	- cufftDestroy
- Выполнение
	- cufftExecC2C, cufftExecR2C, cufftExecC2R, cufftExecZ2D, cufftExecD2Z, cufftExecZ2Z

## Пример

**#define NX 256 #define NY 128 cufftHandle plan; cufftComplex \*idata, \*odata; cudaMalloc((void\*\*)&idata, sizeof(cufftComplex)\*NX\*NY); cudaMalloc((void\*\*)&odata, sizeof(cufftComplex)\*NX\*NY); /\* Create a 2D FFT plan \*/ cufftPlan2d(&plan, NX, NY, CUFFT\_C2C); /\* Transform the signal out of place \*/ cufftExecC2C(plan, idata, odata, CUFFT\_FORWARD); /\* Inverse transform the signal in place \*/ cufftExecC2C(plan, odata, odata, CUFFT\_INVERSE); /\* Destroy the CUFFT plan \*/ cufftDestroy(plan); cudaFree(idata); cudaFree(odata);**

# Сборка программ

- Исходный код
	- #include <cufft.h>
- Makefile
	- USECUFFT := 1
- Библиотеки
	- libcufft.a

## cuRAND

- Библиотека для генерации псевдослучайных и квазислучайных чисел.
- Работает как на стороне GPU так и на стороне центрального процессора
- При одних и тех же начальных условиях (тип генератра, seed и пр.) последовательности чисел будут одинаковые. Как на GPU так и на CPU.

## Последовательность работы

- 1. Создать генератор curandCreateGenerator(), curandCreateGeneratorHost()
- 2. Установить параметры
- 3. Выделить память под результат cudaMalloc(), cudaMallocHost()
- 4. Сгенерировать последовательность
- 5. Использовать результат
- 6. При необходимости вернуться к пункту 4
- 7. Освободить память
- 8. Удалить генератор curandDestroyGenerator()

## Параметры

#### Тип

- CURAND\_RNG\_PSEUDO\_DEFAULT
- CURAND\_RNG\_PSEUDO\_XORWOW
- CURAND\_RNG\_QUASI\_DEFAULT
- CURAND\_RNG\_QUASI\_SOBOL32
- И пр.
- Опции
	- Seed (инициализация, начальное значение)
	- Offset (смещение от начала исходной последовательности)
	- \* Ordering (расположение чисел в памяти)
		- CURAND\_ORDERING\_PSEUDO\_DEFAULT
		- CURAND\_ORDERING\_PSEUDO\_BEST
		- \* CURAND ORDERING QUASI DEFAULT

## Функции генерации

- curandGenerate 32-bit unsigned int
- curandGenerateUniform равномерное распределение float (0.0, 1.0]
- curandGenerateNormal нормальное распределение с заданными средним значением и стандартным отклонением float
- curandGenerateUniformDouble равномерное распределение double (0.0, 1.0]
- curandGenerateNormalDouble— нормальное распределение с заданными средним значением и стандартным отклонением double

# Пример

```
int main(int argc, char *argv[]){
     size_t n = 100;
     curandGenerator_t gen;
     float *devData, *hostData;
     hostData = (float *)calloc(n, sizeof(float));
     cudaMalloc((void **)&devData, n * sizeof(float));
     /* Create pseudo-random number generator */
     curandCreateGenerator(&gen,CURAND_RNG_PSEUDO_DEFAULT);
     curandSetPseudoRandomGeneratorSeed(gen, 1234ULL); /* Set seed */
     curandGenerateUniform(gen, devData, n); 
     cudaMemcpy(hostData, devData, n * sizeof(float),
                                           cudaMemcpyDeviceToHost));
     for(int i = 0; i < n; i++) { printf("%1.4f ", hostData[i]); }
     printf("\n");
     curandDestroyGenerator(gen); /* Cleanup */
     cudaFree(devData);
     free(hostData);
     return EXIT_SUCCESS;
```
**}**

## Device API

- \* device void curand init(...)
	- Требует много ресурсов. Рекомендуется проводить инициализацию отдельным ядром
- \* device unsigned int curand(curandState \*state)
- \* device float curand uniform(curandState \*state)
- \* device float curand normal (curandState \*state)
- \* device double curand uniform double (...)
- \* device double curand normal double(...)
- \* device float2 curand normal2(...)
- \_\_device\_\_ double2 curand\_normal2\_double(...)

## Пример

```
__global__ void setup_kernel(curandState *state) {
    int id = threadIdx.x + blockIdx.x * 64; /* Each thread gets same seed, a different
        sequence number, no offset */
    curand_init(1234, id, 0, &state[id]);
}
 __global__ void generate(curandState *state, int *result) {
     int id = threadIdx.x + blockDim.x * blockIdx.x;
    int count = 0;
    unsigned int x;
    /* Copy state to local memory for efficiency */
    curandState localState = state[id];
    /* Generate pseudo-random unsigned ints */
    for(int n = 0; n < 100000; n+1) {
         x = curand(&localState);
 ......
     }
     /* Copy state back to global memory */
     state[id] = localState;
}
```
# Сборка программ

- Исходный код
	- #include <curand.h> // host API
	- \* #include <curand kernel.h> // device API
- Makefile
	- USECURAND := 1
- Библиотеки
	- libcurand.a

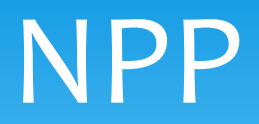

- Аналог IPP (Intel Performance primitives)
- Арифметические, логические, преобразования, фильтрации, статистические и пр.
	- ~420 функций обработки изображений (+70 в 4.0)
	- ~500 функций обработки сигналов (+400 в 4.0)

# CUDA Video Decode

- Декодирование видеопотоков на GPU в видеопамять
- Пост-обработка несжатого видео на CUDA
- Форматы
	- MPEG-2, VC-1, H.264 (AVCHD)
- Состав библиотеки
	- cuviddec.h
	- nvcuvid.h
	- nvcuvid.lib
	- nvcuvid.dll (Windows)
	- libnvcuvid.so (Linux)

# ункции

- **cuvidCreateDecoder**(CUvideodecoder \*phDecoder, CUVIDDECODECREATEINFO \*pdci);
- **cuvidDestroyDecoder**(CUvideodecoder hDecoder);
- **cuvidDecodePicture**(CUvideodecoder hDecoder, CUVIDPICPARAMS \*pPicParams);
- **cuvidMapVideoFrame**(CUvideodecoder hDecoder, int nPicIdx, CUdeviceptr \* pDevPtr, unsigned int \* pPitch, CUVIDPROCPARAMS \*pVPP);
- **cuvidUnmapVideoFrame**(CUvideodecoder hDecoder, CUdeviceptr DevPtr);

# Thrust

- Библиотека шаблонов С++ для CUDA
- Аналоги
	- $*$  C++ STL
	- \* Intel TBB (Thread building blocks)
- Появилась в CUDA 4.0
- Позволяет быстро создавать приложения и прототипы.
- Документация
	- http://wiki.thrust.googlecode.com/hg/html/index.html

# Thrust. Пример

```
# include <thrust/device vector.h>
# include <thrust/transform.h>
# include <thrust/sequence.h>
# include <thrust/copy.h>
# include <thrust/fill.h>
# include <thrust/replace.h>
# include <thrust/functional.h>
# include <iostream>
int main ( void ){
    thrust:: device vector \langle int \rangleX(10); // allocate three device vectors with 10 elements
    thrust::device vector <int>Y(10); thrust::device vector <int>Z(10);
    thrust::sequence(X.begin(), X.end()); // initialize X to 0, 1, 2, 3, ...// compute Y = -X thrust::transform(X.begin(), X.end(), Y.begin(), thrust::negate<int>());
    thrust::fill(Z.begin(), Z.end(), 2); // fill Z with twos
    // compute Y = X \mod 2thrust::transform(X.begin(), X.end(), Z.begin(), Y.begin(), thrust::modulus<int>());
    thrust::replace(Y.begin(), Y.end(), 1, 10); // replace all the ones in Y with tens
     // print Y
    thrust::copy(Y.begin(), Y.end(), std::ostream_iterator<int>(std::cout, "\n"));
     return 0;
```
}